```
#-----------------------------------------------------------------------------
# File Name:
# quaternary tree statistics.R
#
# Purpose:
#
# R script file for quaternary search tree statistics
#
# Parameters:
#
#
# Discussion:
#
#
# Licensing:
#
# This code is distributed under the GNU LGPL license.
#
# Modified:
#
# 2018.11.12 Mon
#
# Author:
#
# Young Won Lim
#
#---------------------------------------------------------------------------
R <<- 4
level_1 <- 2
level_2 <- 9
ngroup <- R^level_1
nleaf <- R^level_2
nnode <- nleaf/ngroup
#---------------------------------------------------------------------
read_th_vec <- function( fname, nelem ) {
  to.read = file(fname, "rb")
  th vec = c()ch = c()for (i in 1:nelem) {
   # double theta -- Be careful for data alignment !!!
   # int branch -- (position, order ...)
   # int depth
   # int id
   # int child[4]
   # int parent
    th <- readBin(to.read, "double", n=1, size=8)
    br <- readBin(to.read, "int", n=1, size=4)
    dp <- readBin(to.read, "int", n=1, size=4)
    id <- readBin(to.read, "int", n=1, size=4)
    ch[1:R] <- readBin(to.read, "int", n=R, size=4)
   pa <- readBin(to.read, "int", n=1, size=4)
    if ((2+3+R+1) % 2) readBin(to.read, "int", n=1, size=4)
    s1<- sprintf("th=%+10.6f, br=%2d, dp=%2d, id=%2d, ", th, br, dp, id)
    s2<- sprintf("ch[1:%d]= %s, ", R, paste(ch, collapse=", "))
    s3<- sprintf("pa=%2d", pa)
    print(paste(s1, s2, s3))
   th vec = append(th vec, th)
    # print(th vec)
  }
```
**close**(to.read)

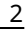

```
#t <- order(th_vec, decreasing=TRUE)
  return(th_vec)
}
#---------------------------------------------------------------------
read_data <- function( level, group, ngroup ) {
 nogroup <- missing(group) & missing(ngroup)
 if (nogroup) {
    fname <- sprintf("quaternary_tree_L%02d.dat", level)
    nelem <- R^level
  } else {
    fname <- sprintf("quaternary_tree_L%02d.G%02d.dat", level, group)
    nelem <- R^level / ngroup
  }
 th_vec <- read_th_vec(fname,nelem)
  return(th_vec)
}
#---------------------------------------------------------------------
plot_ordering <- function(level, x, group, ngroup) {
 nogroup <- missing(group) & missing(ngroup)
 if (nogroup) {
    fname <- sprintf("quaternary_tree_L%02d.dat", level)
    plist <- list("level"=level, "fname"=fname)
    titles <- "Theta angle ordering - group"
  } else {
    fname <- sprintf("quaternary_tree_L%02d.G%02d.dat", level, group)
    plist <- list("level"=level, "group"=group-1, "ngroup"=ngroup)
    plist <- append(plist, list("fname"=fname))
    titles <- "Theta angle ordering - leaf"
  }
 local({
  rk.header (titles, parameters=plist)
  rk.graph.on ()
  try ({
      dotchart(x)
  })
 rk.graph.off ()
  })
}
#---------------------------------------------------------------------
print diff statistics <- function(level, x diff, group, ngroup) {
 nogroup <- missing(group) & missing(ngroup)
 if (nogroup) {
    fname <- sprintf("quaternary_tree_L%02d.dat", level)
    plist <- list("level"=level, "fname"=fname)
    titles <- "Theta angle difference statistics - leaf"
  } else {
    fname <- sprintf("quaternary_tree_L%02d.G%02d.dat", level, group)
    plist <- list("level"=level, "group"=group-1, "ngroup"=ngroup)
    plist <- append(plist, list("fname"=fname))
    titles <- "Theta angle difference statistics - group"
 }
```

```
local({
  ## Compute
  vars <- rk.list (x_diff)
  results <- data.frame ("Variable Name"=I(names (vars)), check.names=FALSE)
  for (i in 1:length (vars)) {
      var <- vars[[i]]
      results[i, "Mean"] <- mean(var,na.rm=TRUE)
      results[i, "Variance"] <- var(var,na.rm=TRUE)
      results[i, "sd"] <- sd(var,na.rm=TRUE)
      results[i, "Minimum"] <- min(var,na.rm=TRUE)
      results[i, "Maximum"] <- max(var,na.rm=TRUE)
      results[i, "Median"] <- median(var,na.rm=TRUE)
      results[i, "Inter Quartile Range"] <- IQR(var,na.rm=TRUE)
      temp <- quantile (var,na.rm=TRUE)
      results[i, "Quartiles"] <- paste (names (temp), format (temp), sep=": ", collapse=" ")
      # robust statistics
  }
  ## Print result
  rk.header (titles, parameters=plist)
  rk.results (results)
  })
}
#---------------------------------------------------------------------
print_range_statistics <- function(level, x, group, ngroup) {
  nogroup <- missing(group) & missing(ngroup)
  if (nogroup) {
    fname <- sprintf("quaternary_tree_L%02d.dat", level)
    plist <- list("level"=level, "fname"=fname)
    titles <- "Theta angle range statistics - leaf"
  } else {
    fname <- sprintf("quaternary_tree_L%02d.G%02d.dat", level, group)
    plist <- list("level"=level, "group"=group-1, "ngroup"=ngroup)
    plist <- append(plist, list("fname"=fname))
    titles <- "Theta angle range statistics - group"
  }
  local({
  ## Compute
  vars <- rk.list (x)
  results <- data.frame ("Variable Name"=I(names (vars)), check.names=FALSE)
  for (i in 1:length (vars)) {
      var <- vars[[i]]
      results[i, "Minimum"] <- min(var,na.rm=TRUE)<br>results[i, "Maximum"] <- max(var,na.rm=TRUE)<br>results[i, "Mean"] <- mean(var,na.rm=TRUE)
                              results[i, "Maximum"] <- max(var,na.rm=TRUE)
                               results[i, "Mean"] <- mean(var,na.rm=TRUE)
      results[i, "Variance"] <- var(var,na.rm=TRUE)
      results[i, "sd"] <- sd(var,na.rm=TRUE)
                               results[i, "Median"] <- median(var,na.rm=TRUE)
      # robust statistics
  }
  ## Print result
  rk.header (titles, parameters=plist)
  rk.results (results)
  })
}
```

```
#...........................................................
th_vec <- read_data(level_2)
th diff \leq c(diff(th vec), 0)
th_ord <- order(th_vec, decreasing=TRUE)
G <- matrix(ncol=ngroup, nrow=nnode)
G_diff <- matrix(ncol=ngroup, nrow=nnode)
G_ord <- matrix(ncol=ngroup, nrow=nnode)
for (i in 1:ngroup) {
 G[,i] <- read_data(level_2, i-1, ngroup)
 G_diff[,i] <-c(diff(G[,i]), 0)
 G_ord[,i] <- order(G[,i], decreasing=TRUE)
}
#...........................................................
plot ordering(level 2, th ord)
for (i in 1:ngroup) {
 plot_ordering(level_2, G_ord[,i], i, ngroup)
}
#...........................................................
print_diff_statistics(level_2, th_diff)
for (i in 1:ngroup) {
 print_diff_statistics(level_2, G_diff[,i], i, ngroup)
}
#...........................................................
print_range_statistics(level_2, th_vec)
for (i in 1:ngroup) {
 print_range_statistics(level_2, G[,i], i, ngroup)
}
```